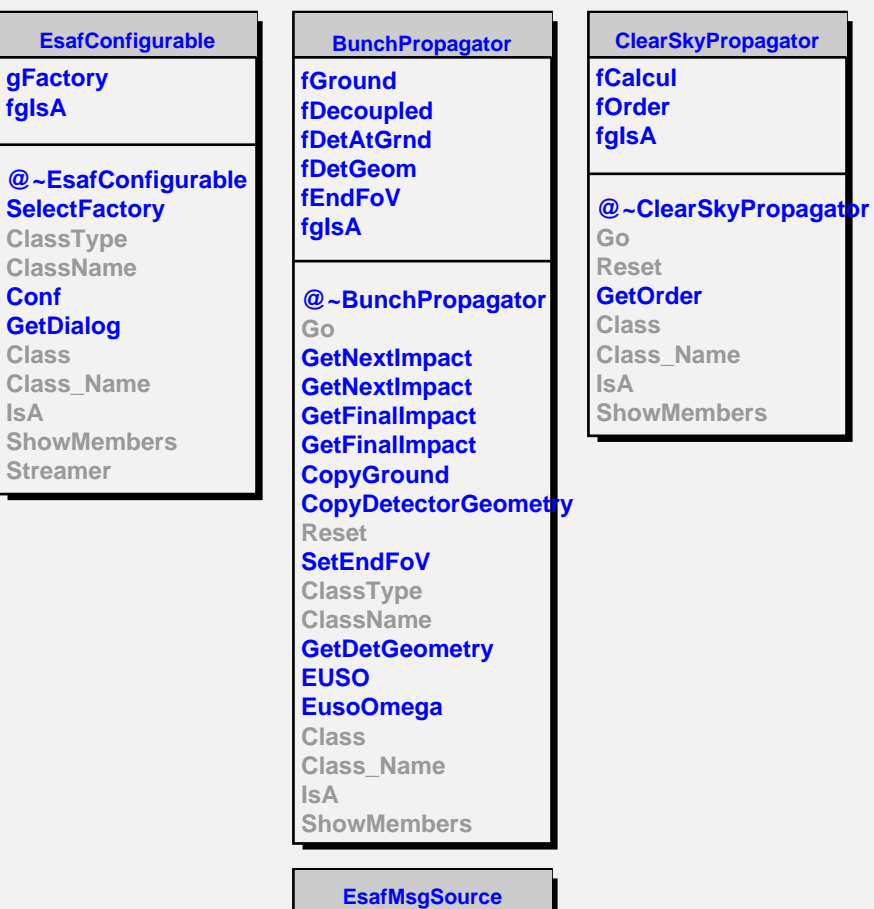

**fMsg fgIsA**

**Msg MsgForm Dispatch FatalError Class Class\_Name**

**IsA**

**ShowMembers**

**@~EsafConfigurable**

**@~EsafMsgSource EsafMsgSource EsafMsgSource**

## **O2\_ClearSkyPropagator**

**fFinal\_medium fNbSinglesCorrected fgIsA**

**@~O2\_ClearSkyPropagator BunchPreProcess O2\_ClearSkyPropagator O2\_ClearSkyPropagator Go Reset ClassType ClassName Propagate GenerateRayleighSingles GenerateAerosolSingles Class Class\_Name IsA ShowMembers**